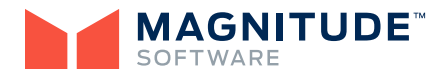

# **Noetix® Add-In for Microsoft® Excel**

Microsoft Excel is the undisputed most popular query and reporting tool on the market. Asking end users to learn yet another BI tool is often met with resistance. Now, with Noetix Add-In for Microsoft Excel, end users don't have to learn another tool. With the power of Noetix WebQuery® providing the data link between Oracle® E-Business Suite and Microsoft Excel, end users can access their reports directly from Excel. They can browse through a catalog of existing reports, execute any report, and leverage all of the familiar Excel features to analyze and format the data. Self-service leads to data driven decisions without dependence upon IT.

Noetix has traditionally provided direct integration between Microsoft Excel and Noetix WebQuery through embedded dynamic queries that are inserted into Microsoft Excel workbooks. Noetix Add-In for Microsoft Excel provides a different way for end users to directly access their Noetix WebQuery reports from within Microsoft Excel, providing a managed view of information in a single interface. It extends Noetix support for Excel, and supplements the existing integration available through Noetix WebQuery. This new component is available to customers who have Noetix Platform.

#### **Complete Integration with Excel**

End users will find a Noetix menu and Noetix toolbar, or ribbon bar, depending upon the version of Microsoft Excel installed. Simply find the desired report, execute it, and all familiar Excel features including formulas, formatting, calculations, and charts are available for manipulating the data returned. Save the report with all the formatting in place, and simply refresh for accuracy and reliability the next time the report is run—all within Excel.

End users can include multiple reports within a single Excel workbook and can reuse existing reports in multiple workbooks.

Business users can log in and log out of the Noetix server with ease, directly from Excel. With a single click from within Excel, report authors can open Noetix WebQuery to modify existing reports or create new ones. By leveraging key Noetix WebQuery functionality, they can include data from heterogeneous data sources.

### **Visibility with Security**

Users whose primary role in an organization is report writing create reports and queries within Noetix WebQuery and publish them for the general end user population to use. Noetix Add-In for Microsoft Excel leverages the security capabilities already established in Noetix Platform. As new reports are created, end users will only be able to see those reports for which they have permission, based upon established roles. If a Noetix user is configured to be authenticated by Oracle E-Business Suite, the same security provided by Noetix WebQuery is available through Excel.

#### **Key Features**

- ▶ Flexible report execution—select any report available in Noetix WebQuery for which a user has permission
- $\triangleright$  Refresh reports with a single click—one at a time or all reports in a workbook
- ▶ Place reports anywhere within any worksheet in a workbook
- ▶ Use existing cells in the workbook for parameter values
- ▶ View all properties of the Noetix WebQuery report
- ▶ Migrate reports with integrated workbooks across servers
- ▶ Easily change the server used for the reports in a workbook

## **For More Information**

Discover how to dramatically increase the return on your reporting investment and enhance your ability to quickly answer critical business questions: call us toll-free at 866-4NOETIX or visit our Web site at www.noetix.com.

©2008 Noetix Corporation. All rights reserved. Noetix and NoetixViews are registered<br>trademarks of Noetix Corporation. All other product and company names mentioned<br>herein are used for identification purposes only and m tive owners. 12/13

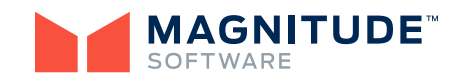

Frost Tower | 401 Congress Avenue, 29th Floor | Austin, TX 78701 info@magnitudesoftware.com www.magnitudesoftware.com